# **Muffler Modeling Options to Simulate Your Exhaust System**

Steven Patterson

**ExtermoAnalytics** 

## **Agenda**

- Introduction to Exhaust Streams
- Motivation for Muffler Modeling
- Muffler Chambers in TAITherm
- Comparison of 3 TAITherm muffler models
	- Using only simple chamber type
	- Using advanced chamber types
	- Using interior geometry and custom setup

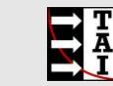

#### **Exhaust Simulation Methods**

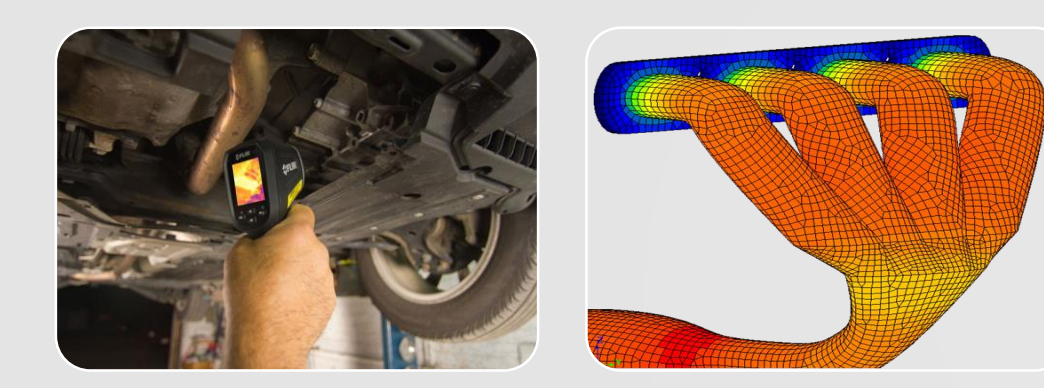

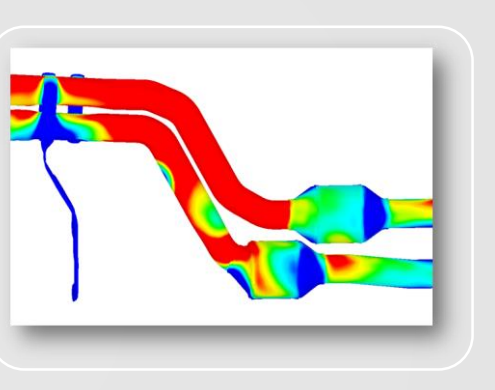

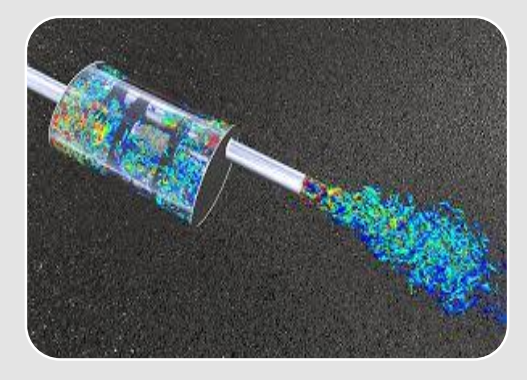

**Assigned Temperatures** Constant temperature Interpolated Part from Thermocouples

Typically Low resolution

#### **1D or Fluid Streams**

Calculated **Temperatures** Higher resolution General convection calculations

Manual setup of many parts

#### **Exhaust Streams**

Calculated **Temperatures** Higher resolution Exhaust specific convection Easy setup Run complex geometry or imperfect mesh

#### **3D CFD**

Calculated **Temperatures** Highest Resolution Requires fine mesh to resolve heat transfer

Needs detailed geometry for all parts Requires input of  $h$ eat sources  $\frac{3}{3}$ 

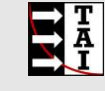

#### **Exhaust Simulation Methods**

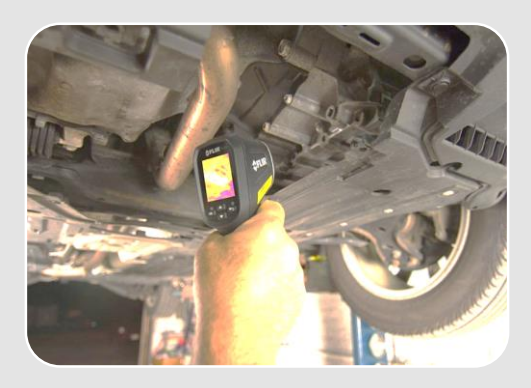

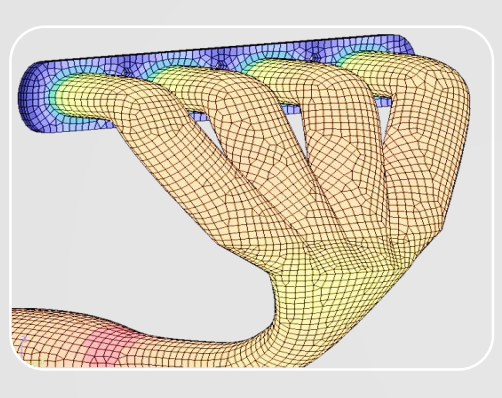

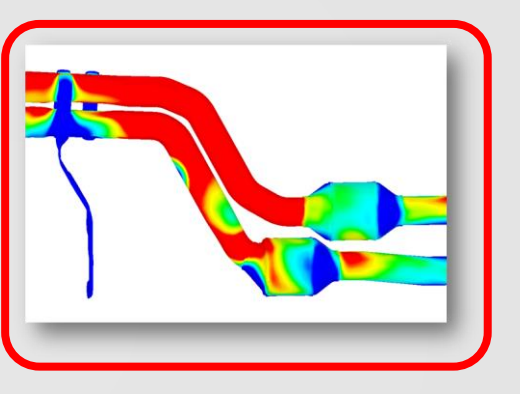

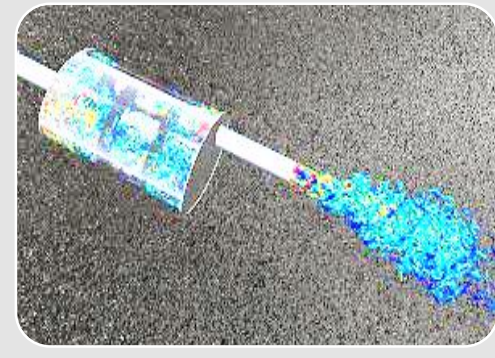

**Assigned Temperatures** Constant temperature Interpolated Part from Thermocouples Typically Low

resolution

#### **1D or Fluid Streams**

Calculated Temperatures Higher resolution General convection calculations

Manual setup of many parts

#### **Exhaust Streams**

Calculated **Temperatures** Higher resolution Exhaust specific convection Easy setup Run complex geometry or imperfect mesh

#### **3D CFD**

Calculated **Temperatures** Highest Resolution Requires fine mesh to resolve heat transfer

Needs detailed geometry for all parts Requires input of heat sources <sup>4</sup>

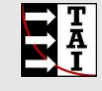

#### **Exhaust Streams**

- Thermal prediction of exhaust components is critical<br>• Predictions must be fast, accurate & support transient analysis
	-
- 
- Exhaust Streams<br>• 1D Convection from 3D Geometry<br>• Component Types
	- - Catalytic Converters
		- Turbochargers
		- Mufflers
		- Pipes
		-
	- Custom<br>Higher Accuracy
		- Geometric convection effects
		- High resolution 1D networks
		- Increased detail for active components<br>Simplified Setup
	- - Engine data integrated with Exhaust Stream
		- Multiple sub-streams for complex exhaust systems
		- Branching & Merging flows

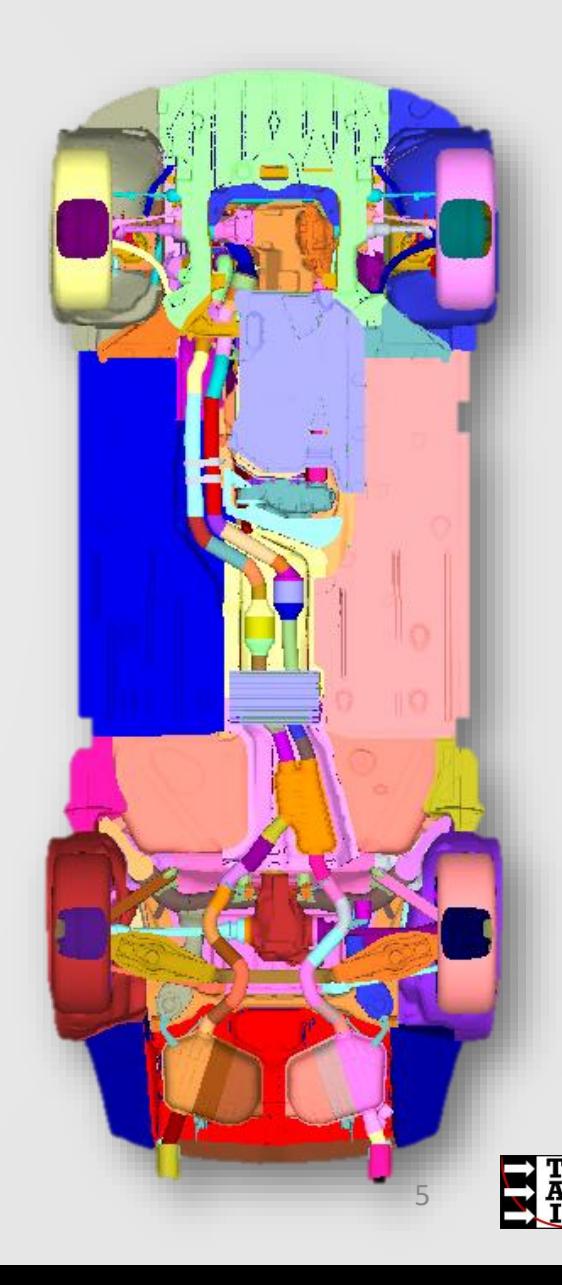

### **Fast, Simple Muffler Modeling**

- There are many types of muffler styles and designs
- Thermal analysts building underbody models have access to different levels of interior detail
- Different modeling methods are needed for different situations

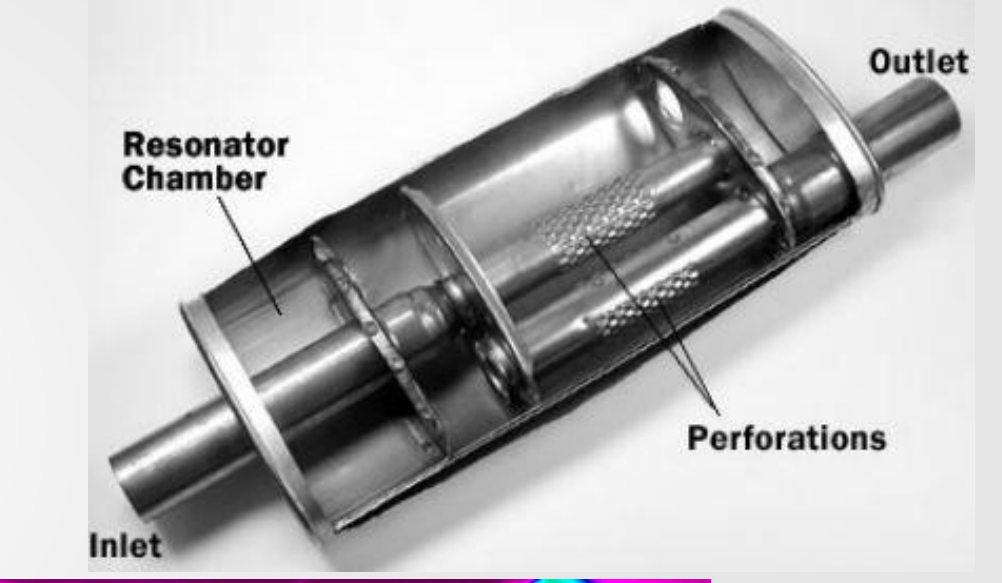

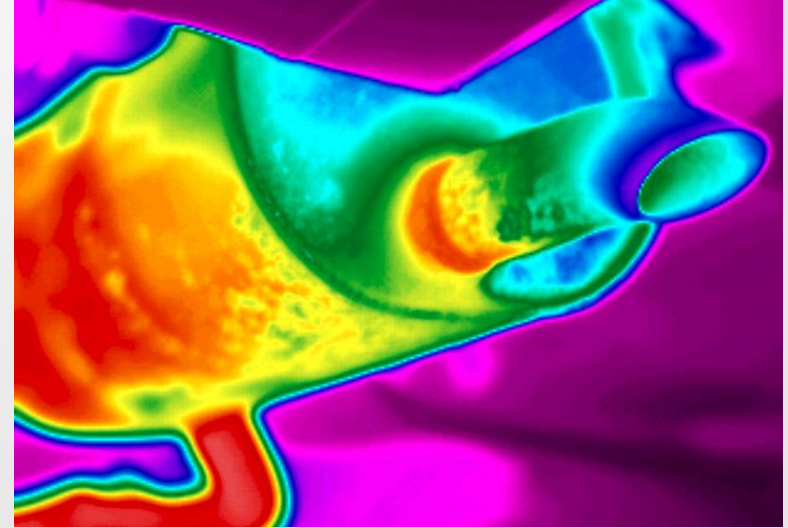

## **Muffler Chamber Types in TAITherm**

- Simple Chamber
- Uninsulated Pipe
- Insulated Pipe
- Open Chamber

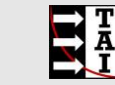

### **Muffler Chamber Types: Simple Chamber**

- Chamber type introduced in version 12.4
- Retained for backward compatibility
- Does not support internal geometry

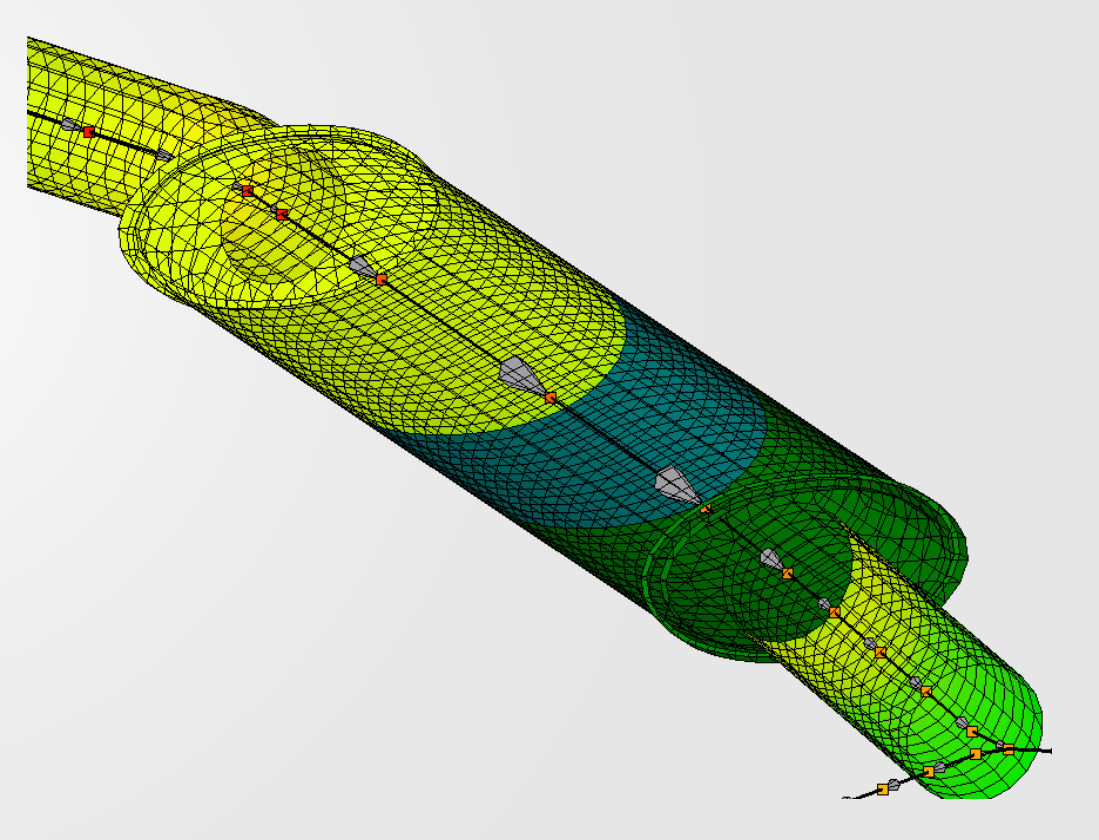

### **Muffler Chamber Types: Uninsulated Pipe**

- No internal geometry
- Implicitly models a perforated pipe passing through the chamber
- User defines fraction of flow exchange between the pipe and the chamber

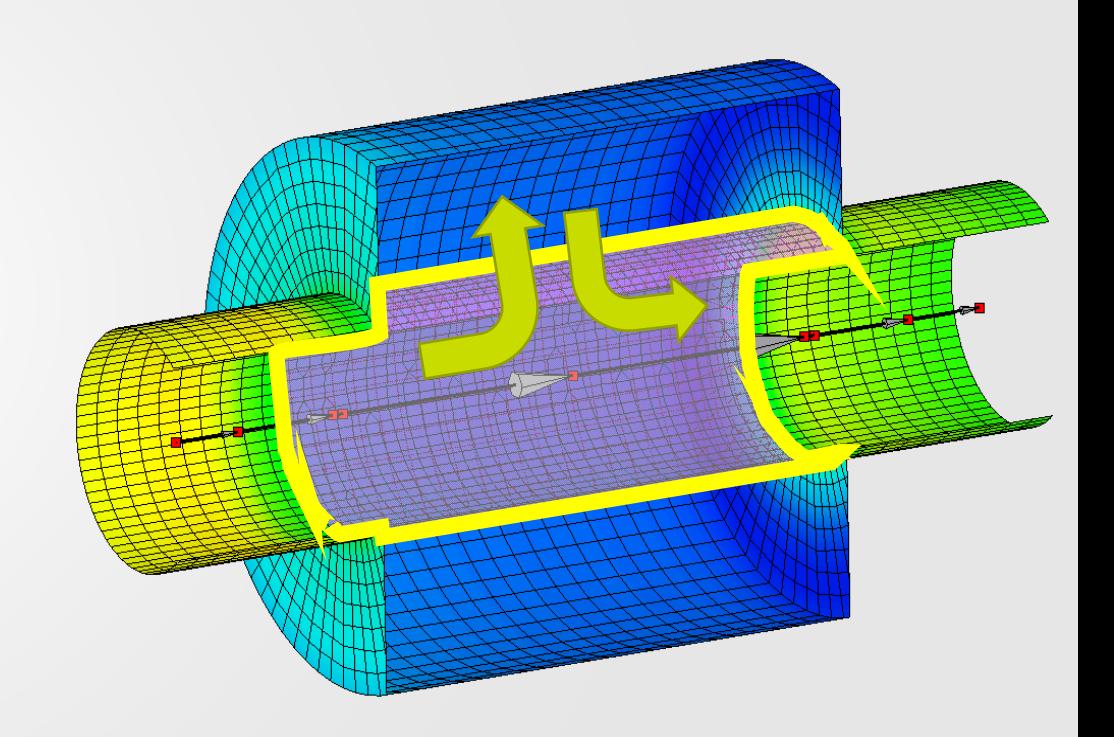

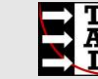

### **Muffler Chamber Types: Insulated Pipe**

- No internal geometry
- Implicitly models a perforated pipe passing through the chamber and the chamber filled with porous insulation
- User defines fraction of flow exchange between the pipe and the chamber

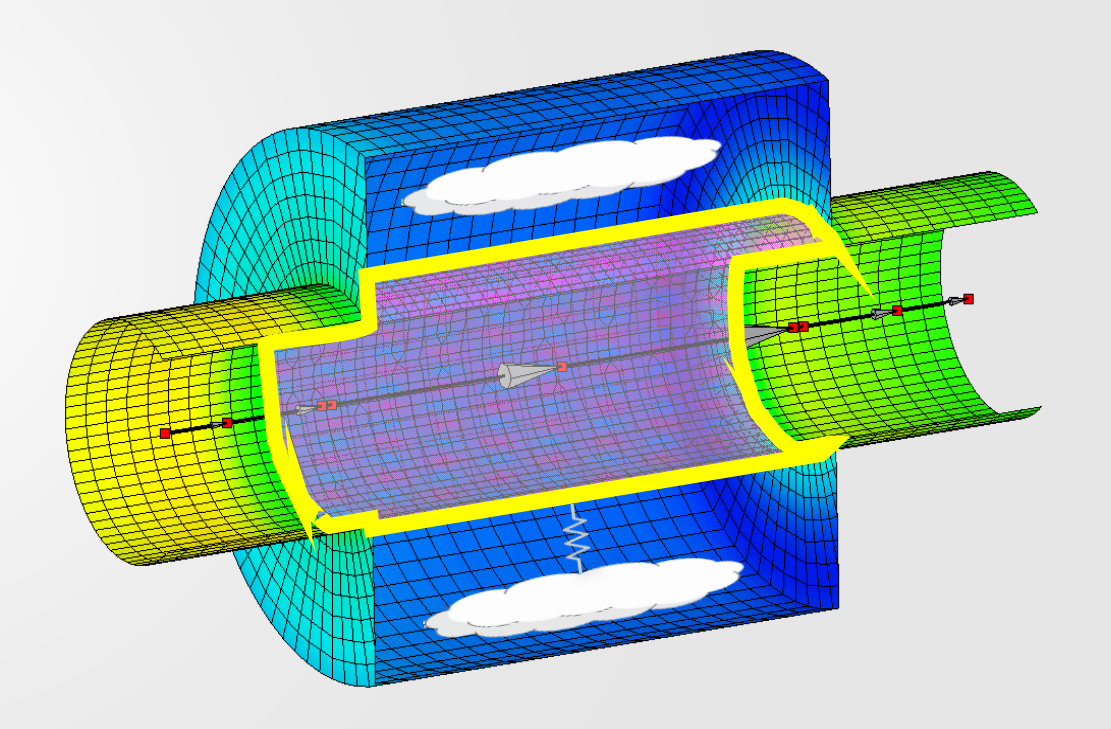

### **Muffler Chamber Types: Open**

- No internal geometry
- Models flow in a fully open chamber
- Allows convection augmentation for an impingement point

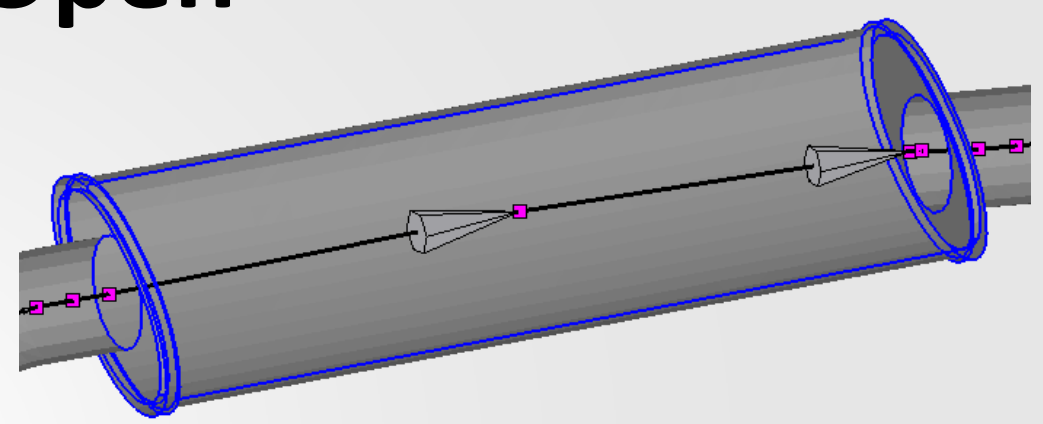

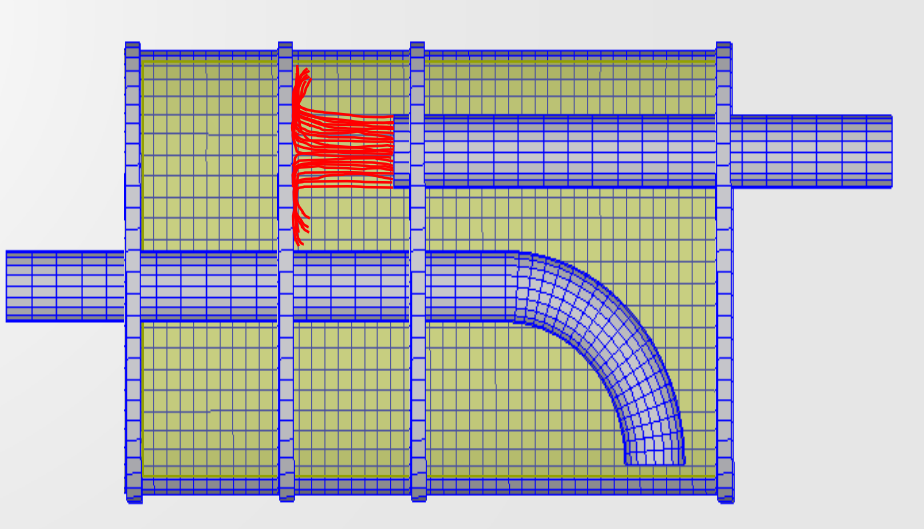

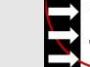

# **Example Models**

### **Example Model Variations**

- We will now demonstrate 3 exhaust system models using different methods for the muffler
	- Using 3 simple chambers
	- Using <un>insulated chambers, and open chamber, and impingement
	- Using the interior geometry and fluid parts

### **Model 1: Simple Muffler Chambers**

Logico de Ma

**CARDONAL** 

 $\bullet$ 

- No interior geometry
- 3 Simple Chambers

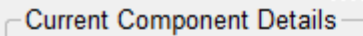

#### **Bounding Parts**

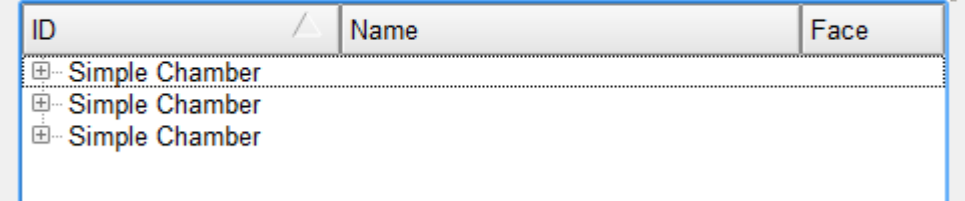

**Property** 

-0-0-0

- Include geometry for baffles
- 3 Chambers

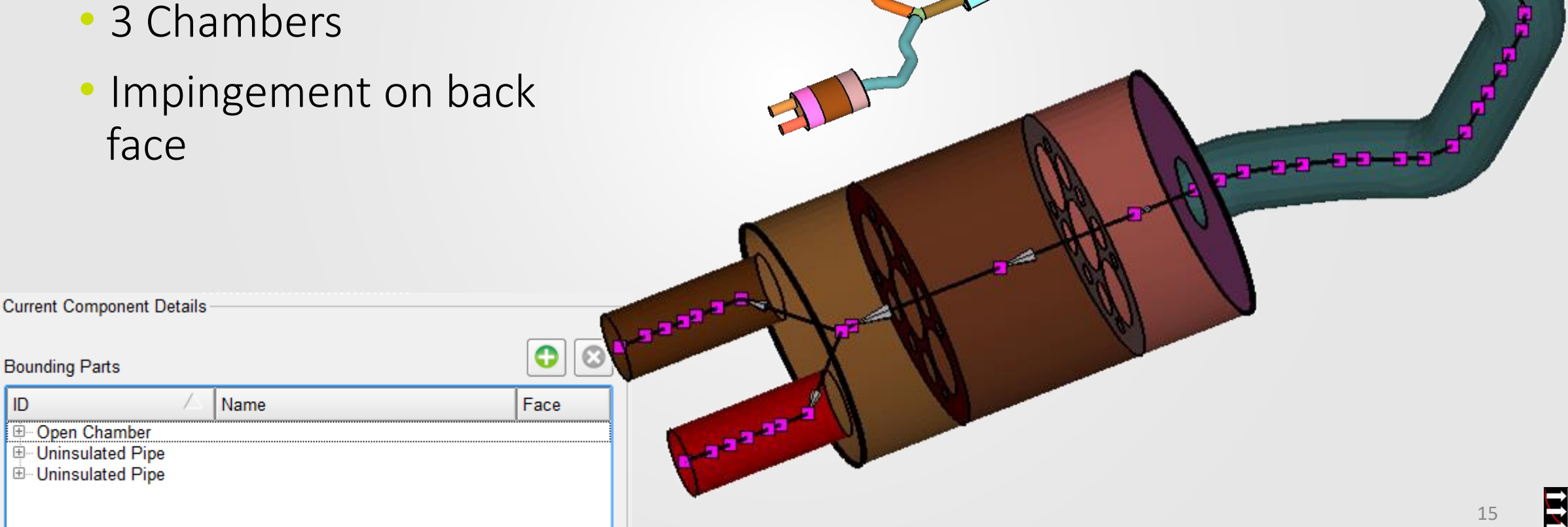

 $\bullet$ 

G

**Agent** 

**SPIERER** 

- Include geometry for baffles
- Includes geometry for interior pipes
- Uses Fluid Parts for convection on muffler

Exhaust Components

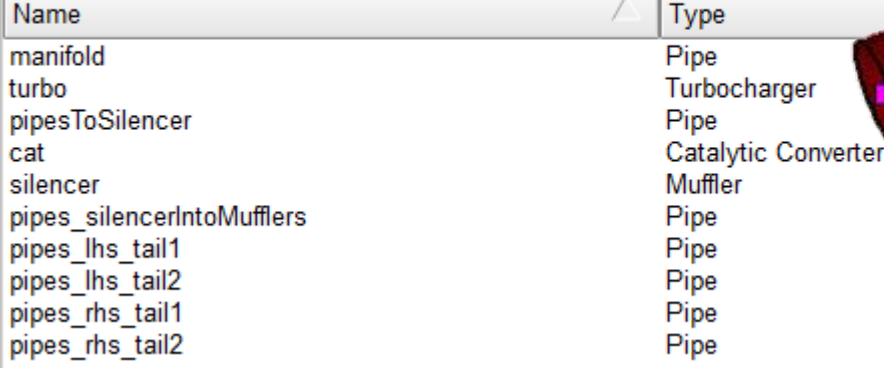

Model Setup

#### • Defined 3 Chambers

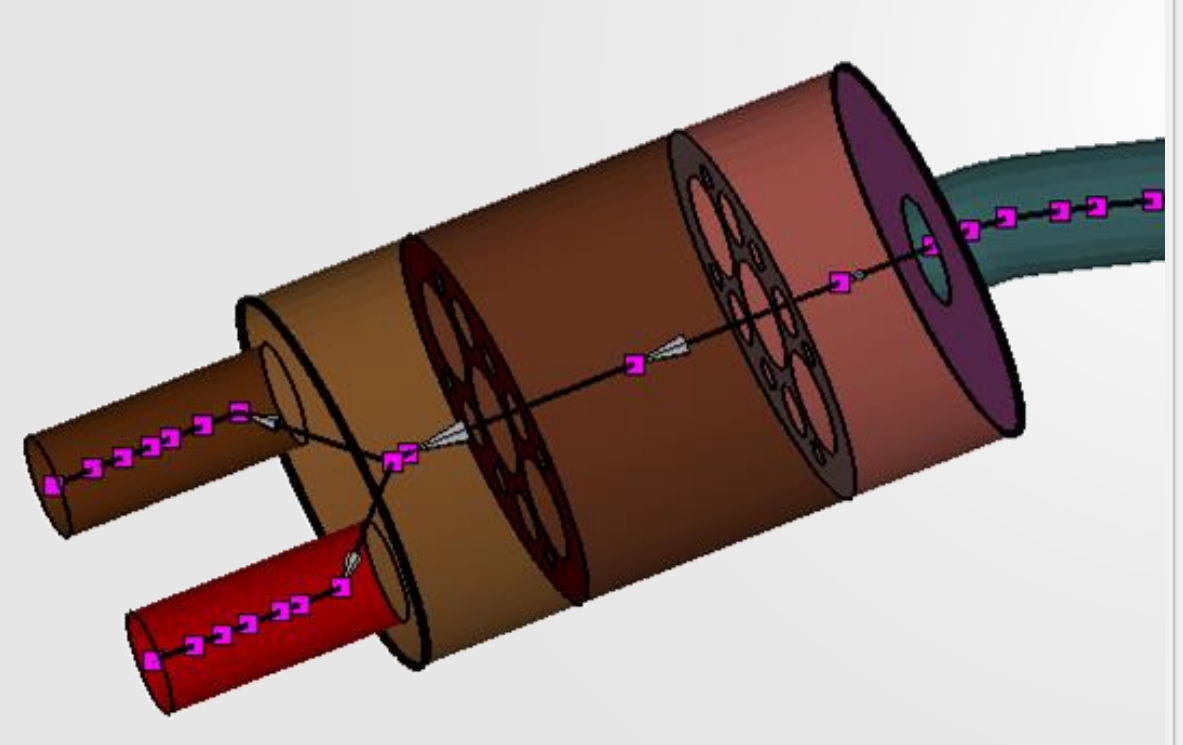

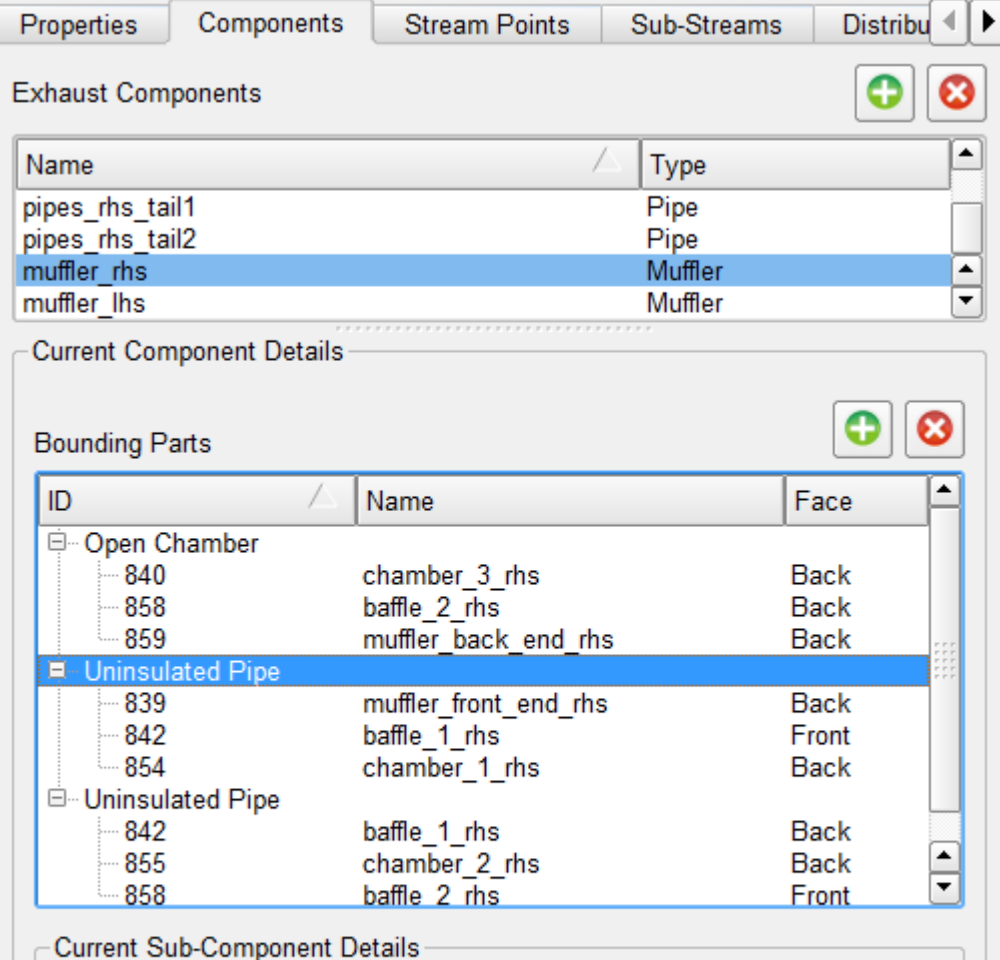

Perforation % 80

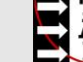

- Chamber 1
- Uninsulated Pipe

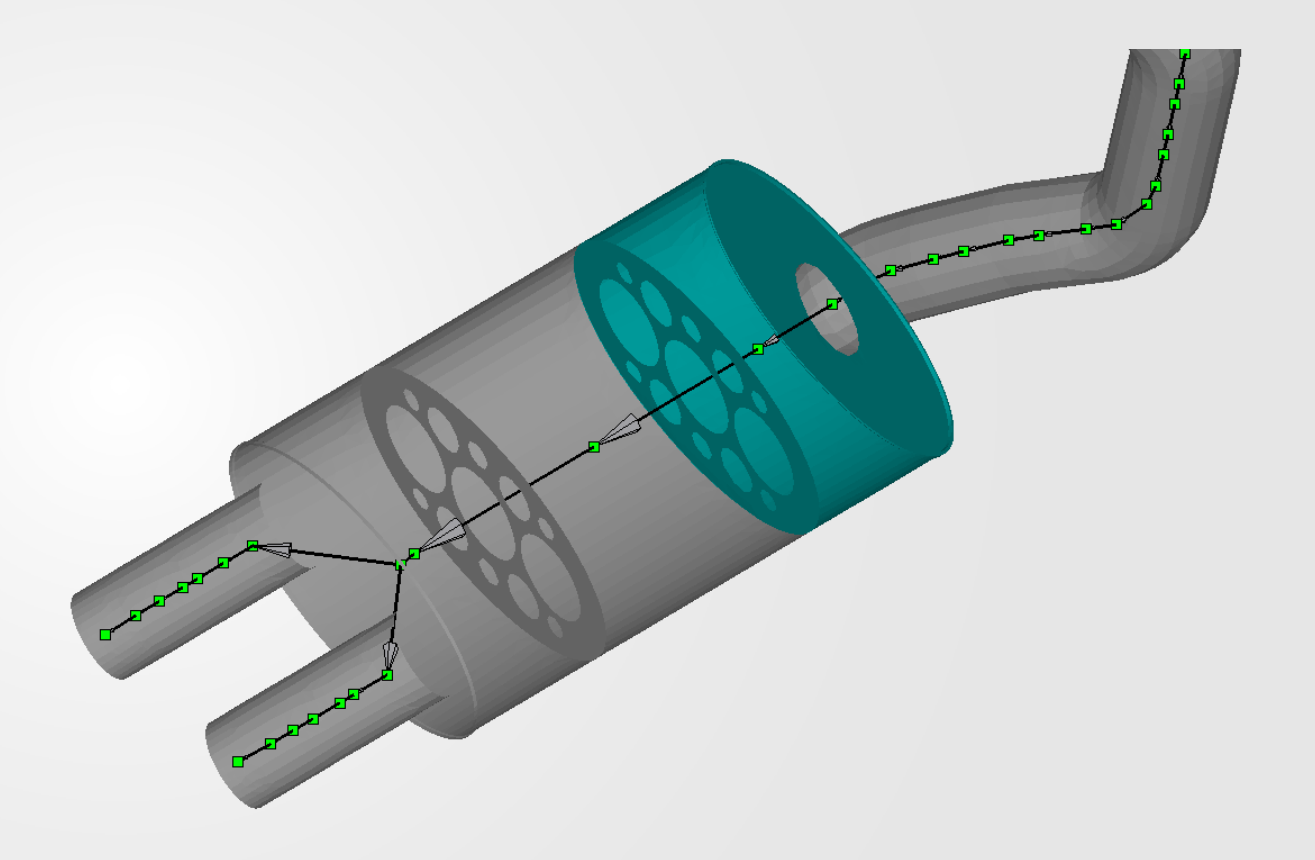

- Chamber 2
- Uninsulated Pipe

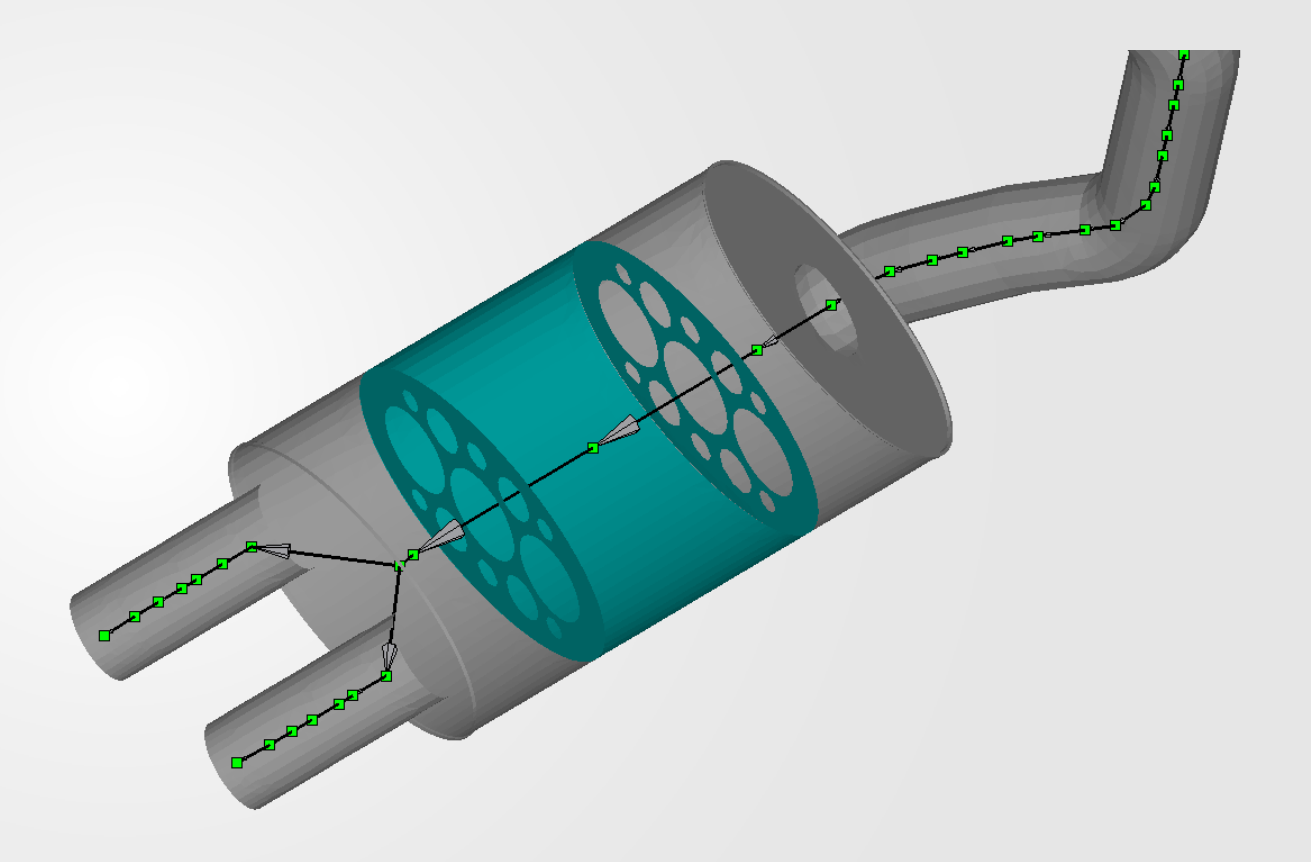

- Chamber 3
- Open Chamber

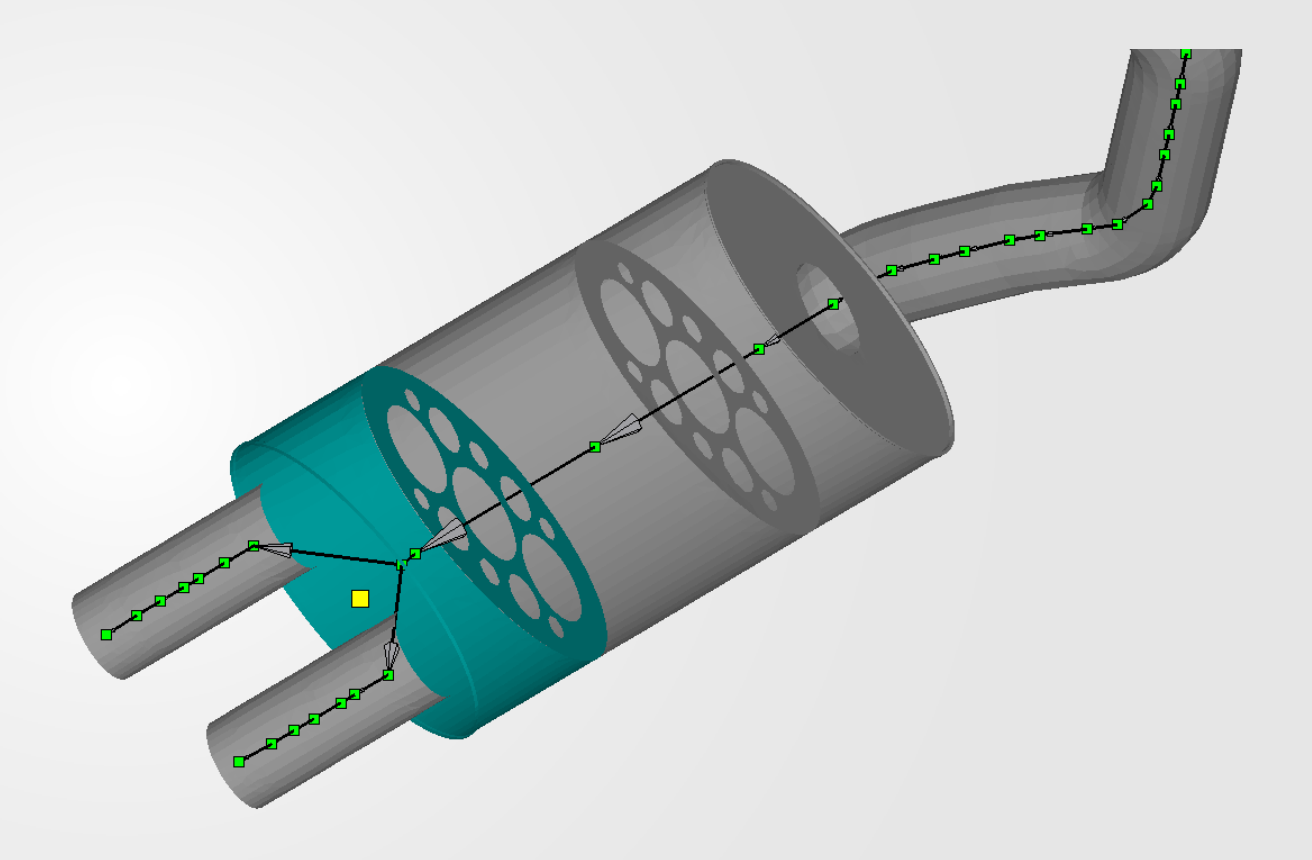

- Chamber 3
- Impingement

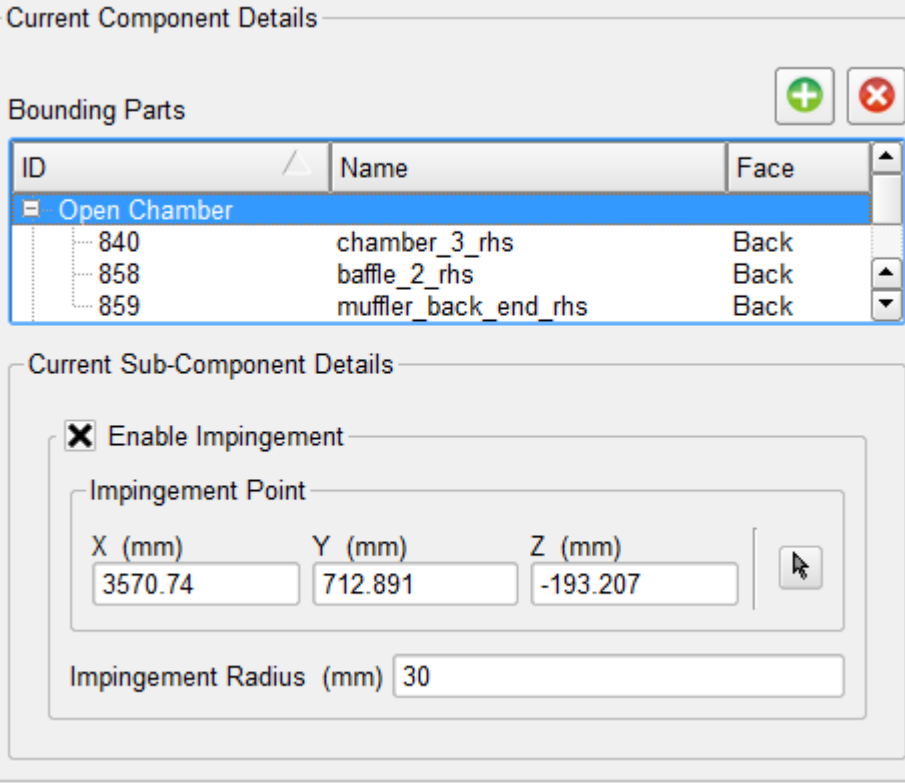

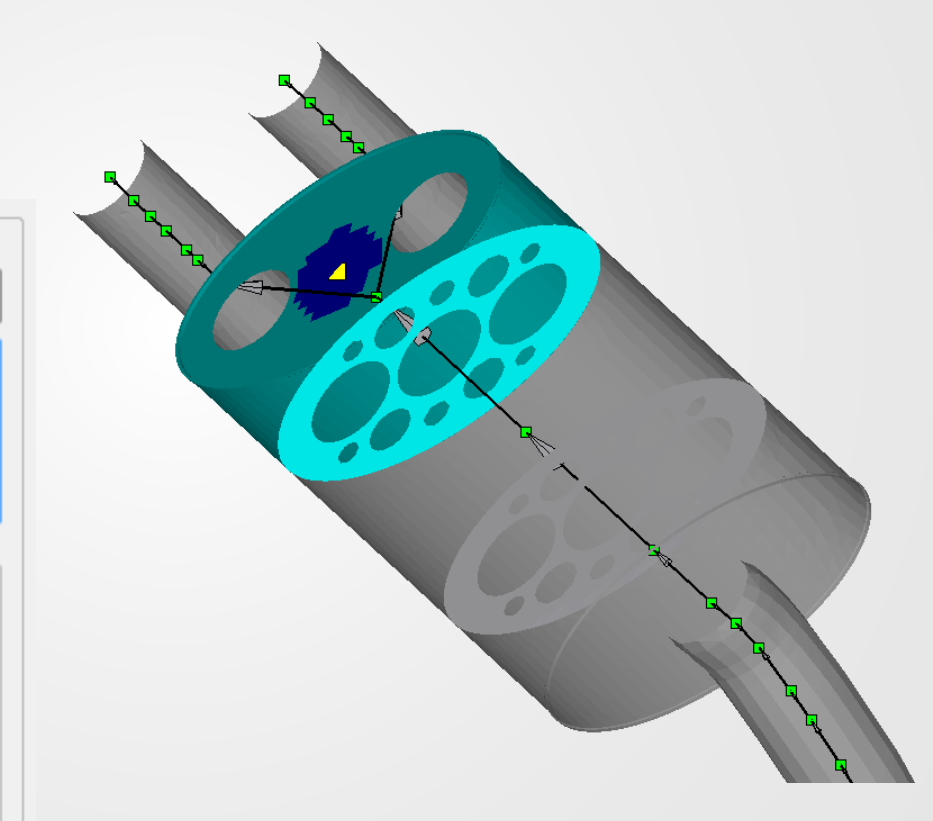

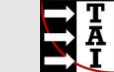

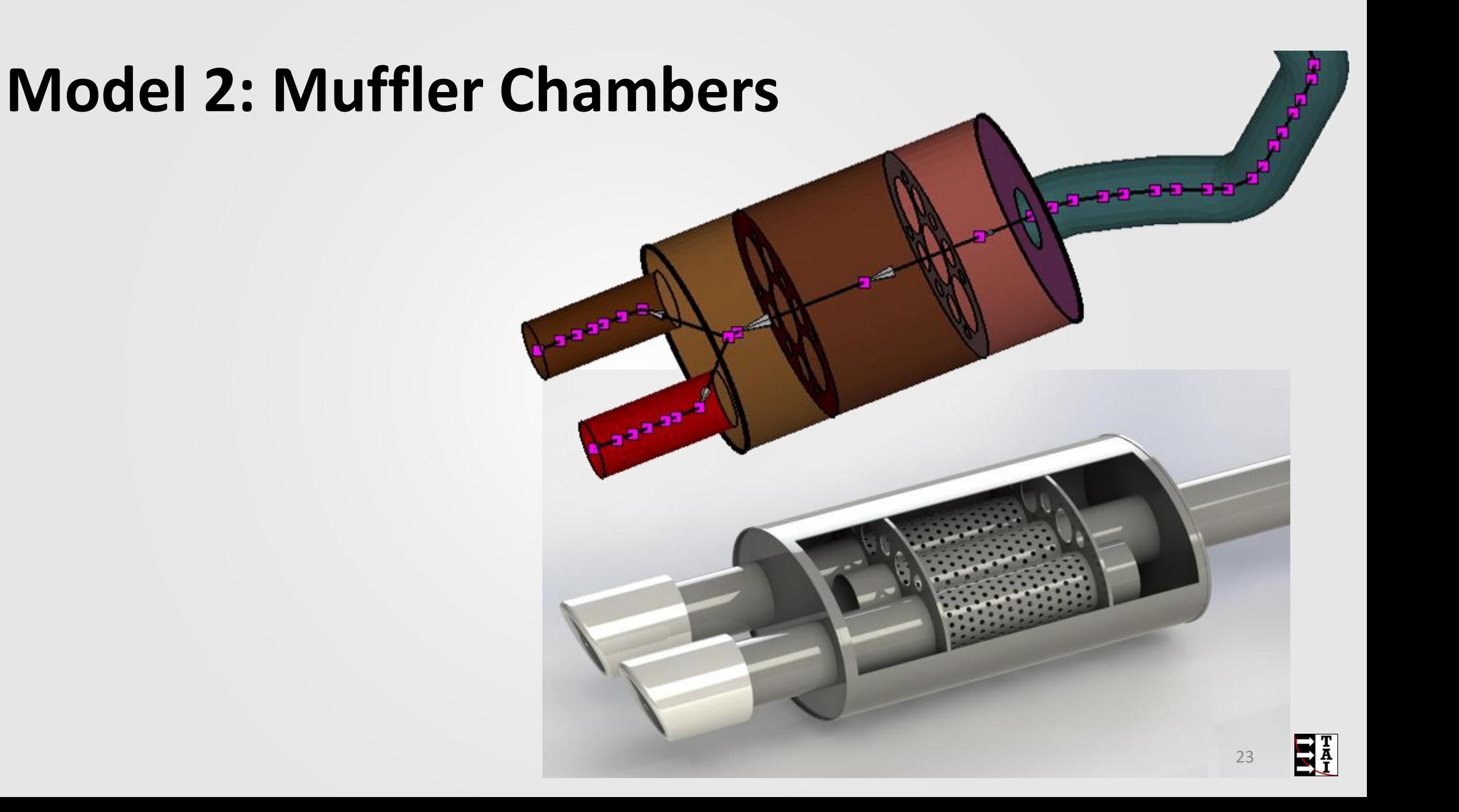

# **Model 3: Full Interior**

Model Setup

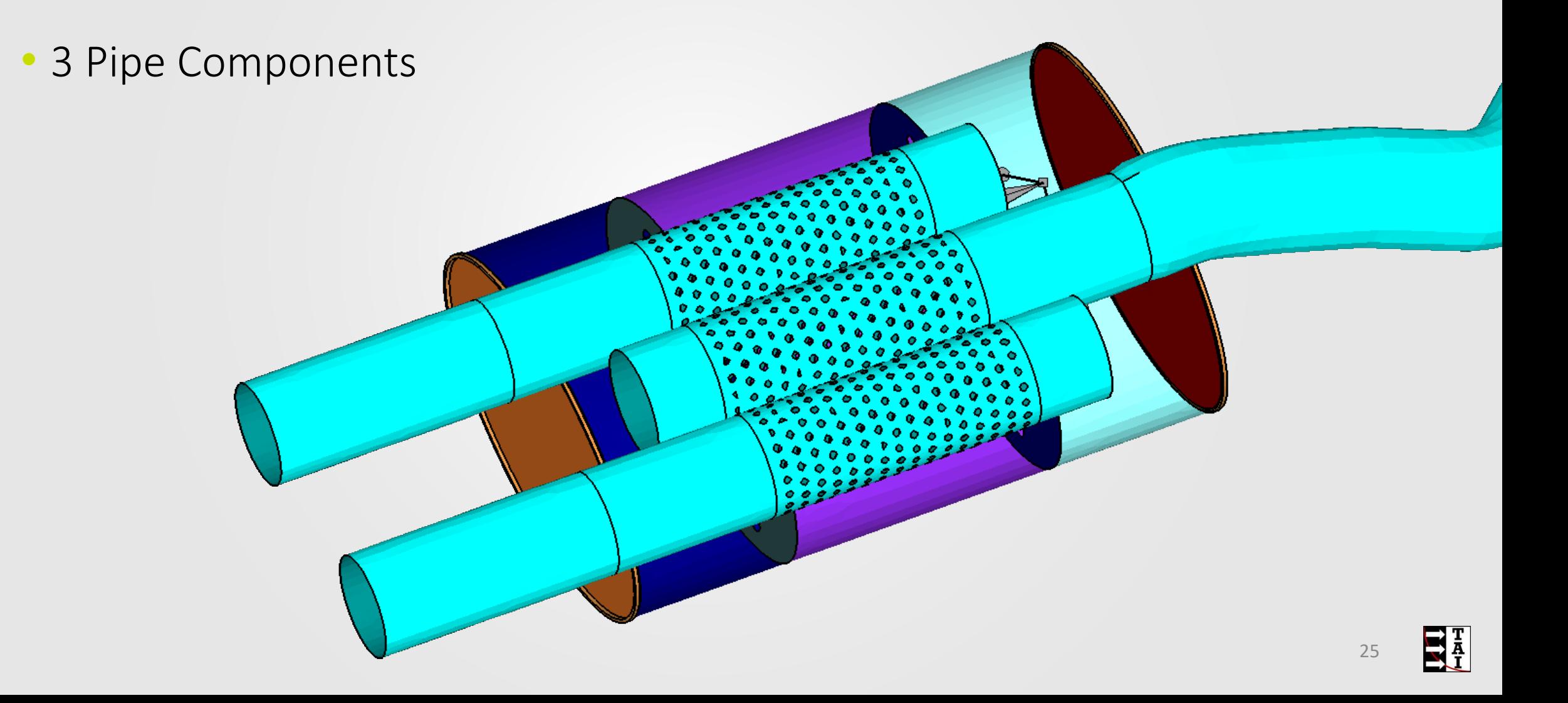

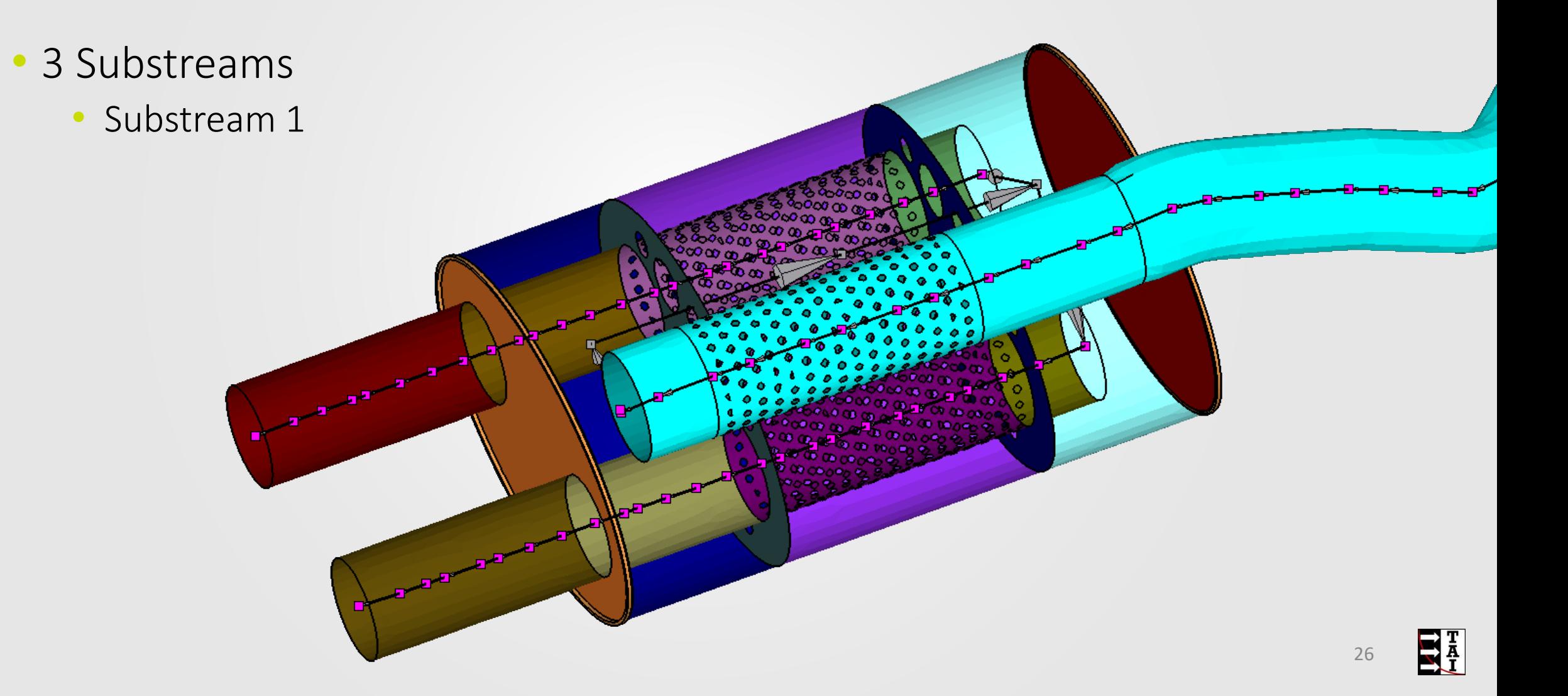

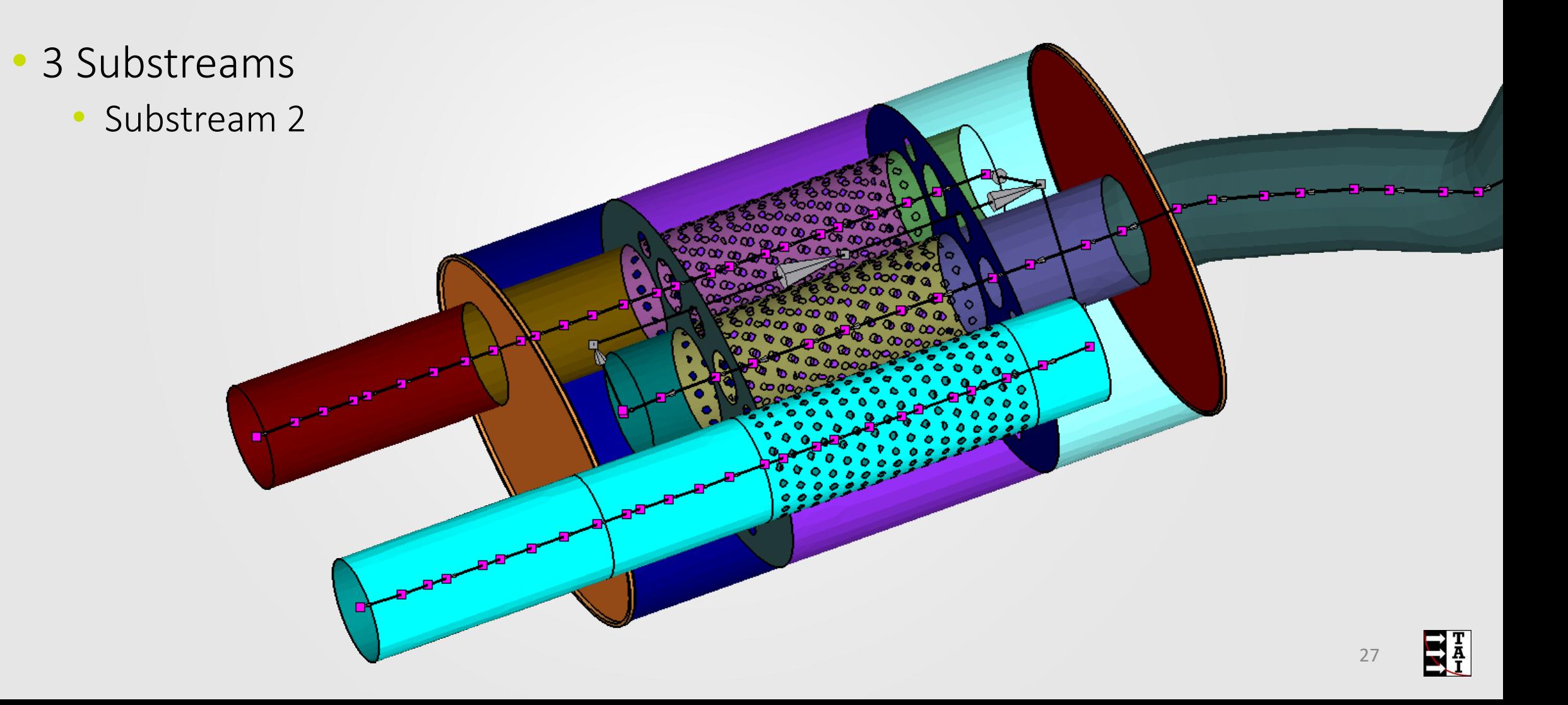

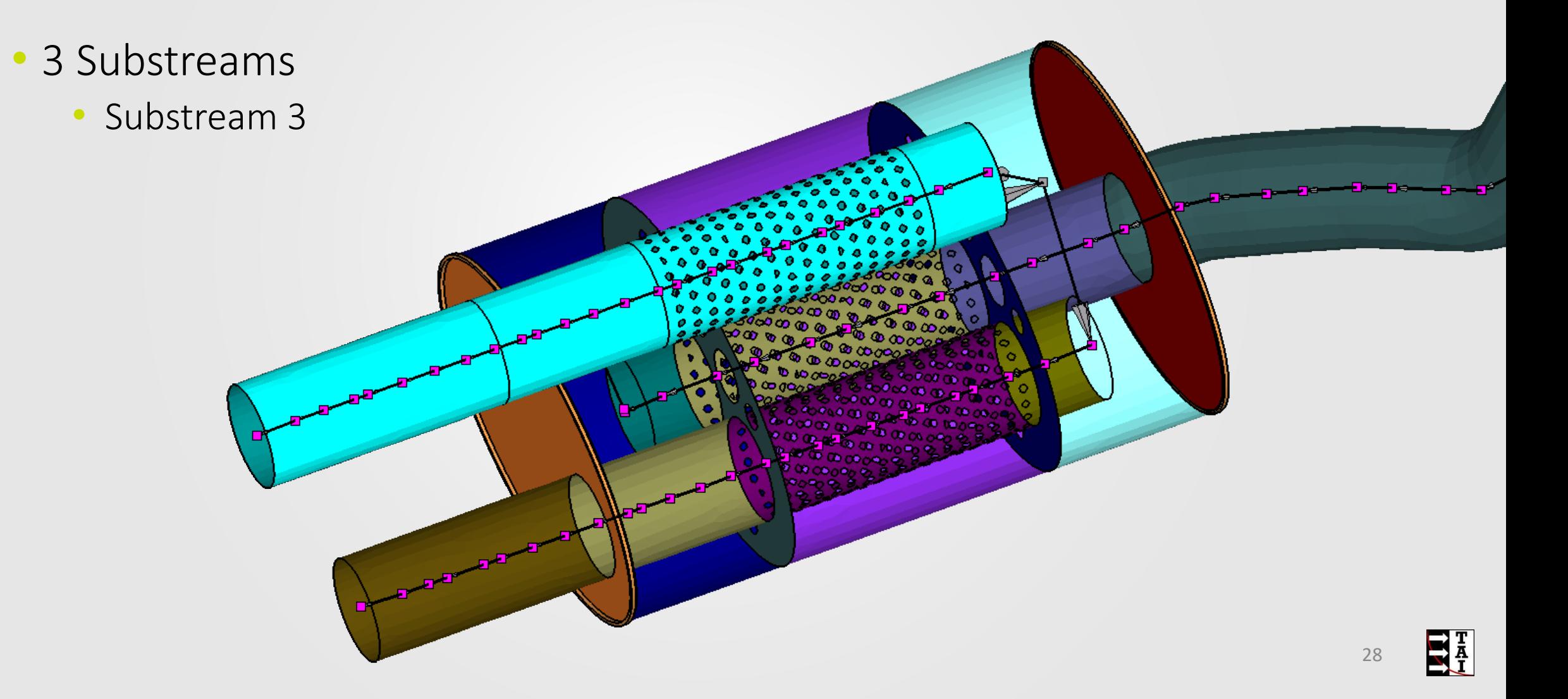

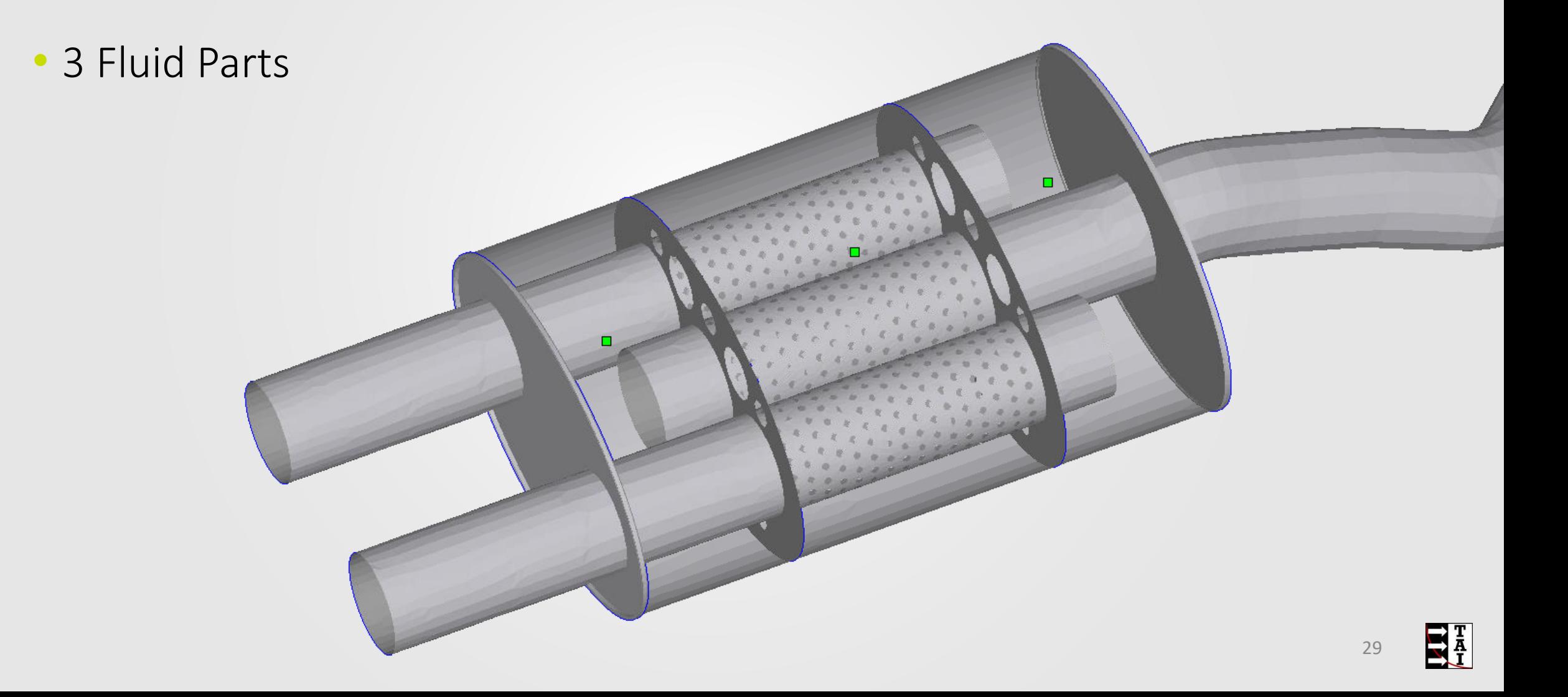

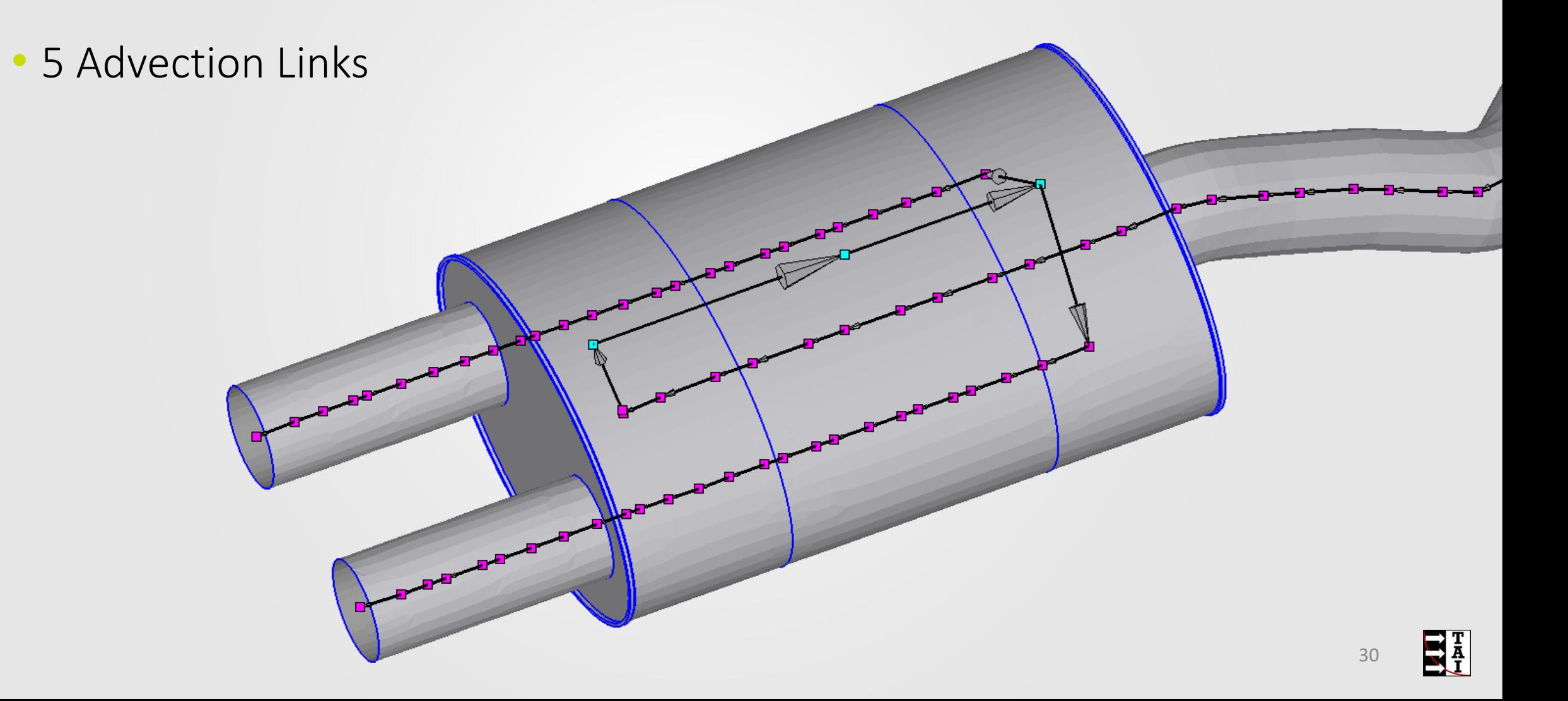

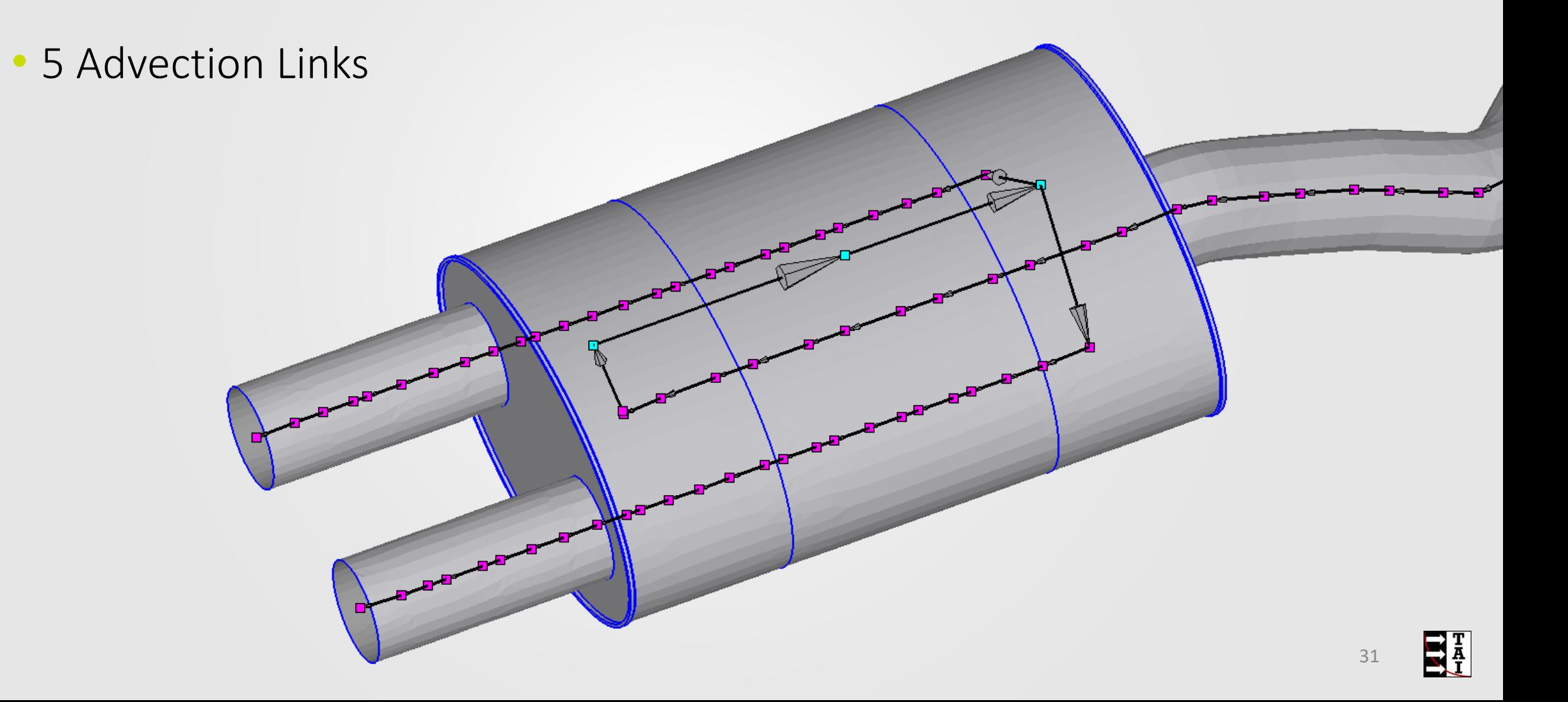

### **Library Convection**

- Muffler is not part of "Exhaust" Stream" in this model
- Use Library Convection with flow from the Fluid Parts

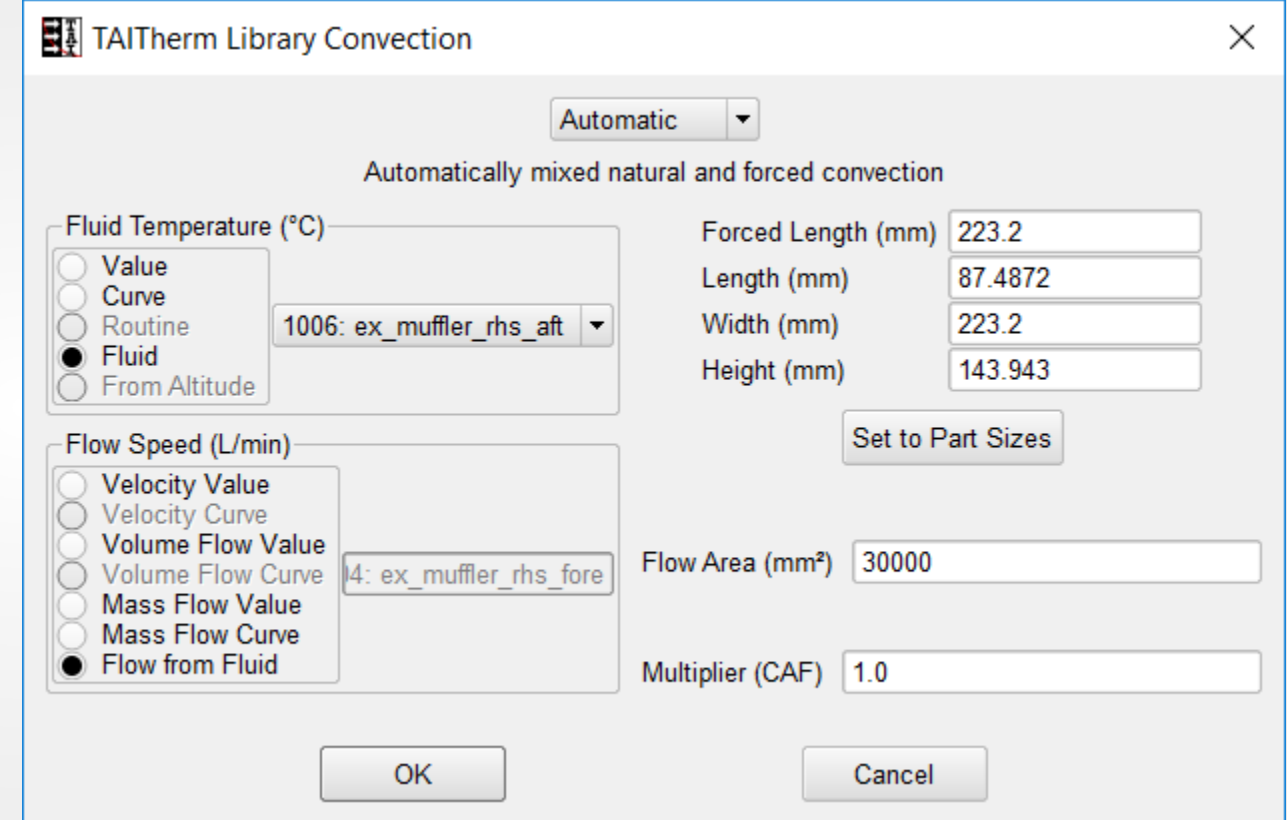

# **Results**

### **Muffler Comparison**

• Temperatures are different when baffles are included

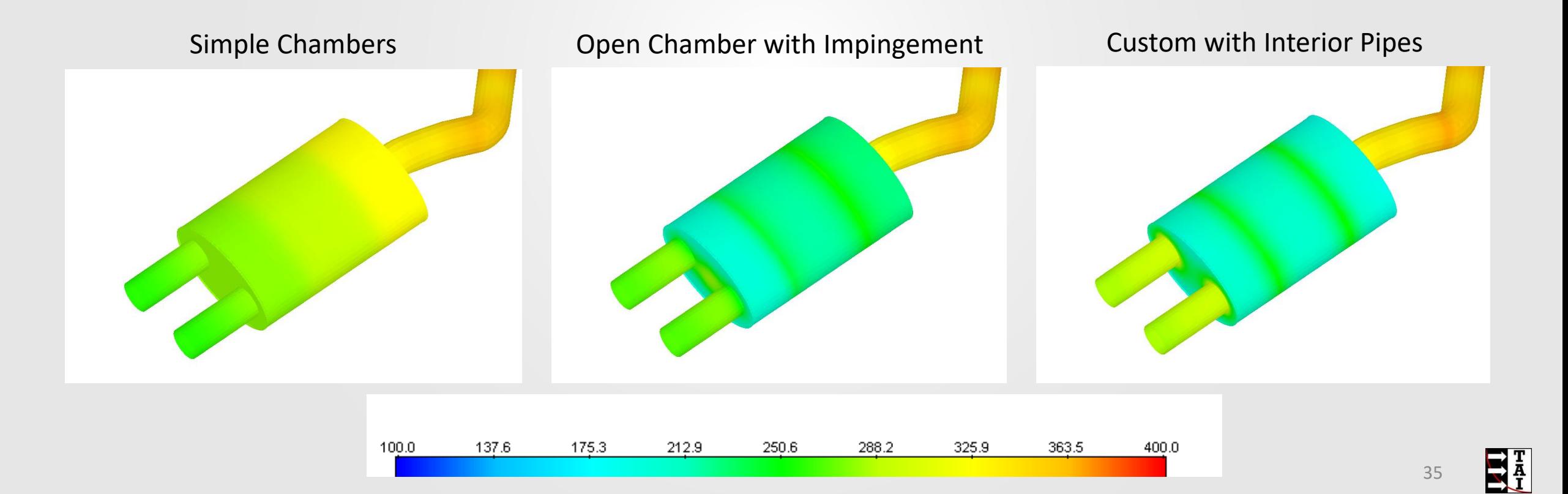

#### **Muffler Comparison**

• Temperatures are different when baffles are included

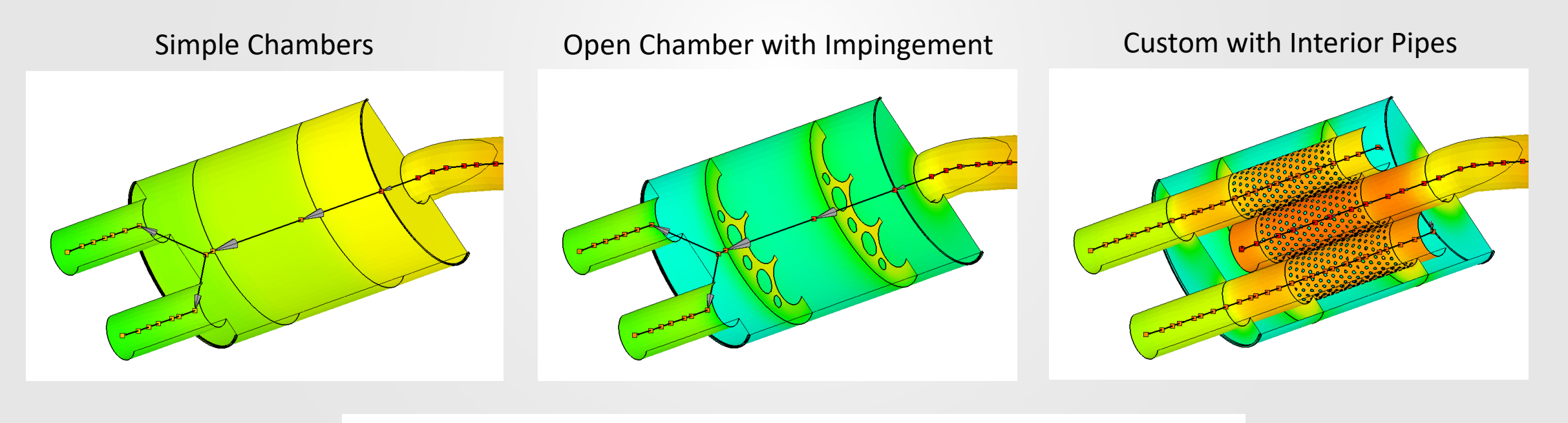

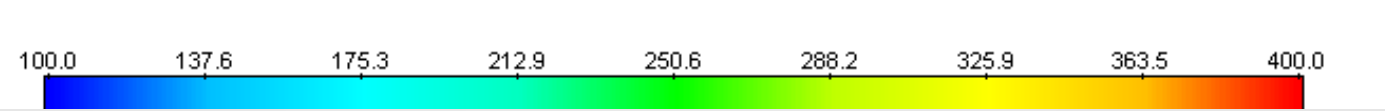

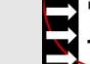

#### **Muffler Back**

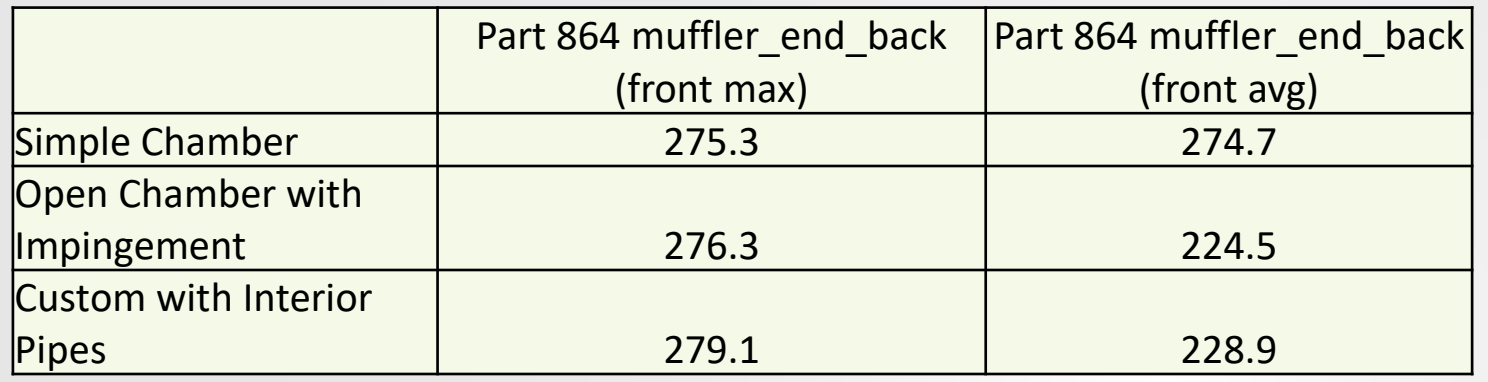

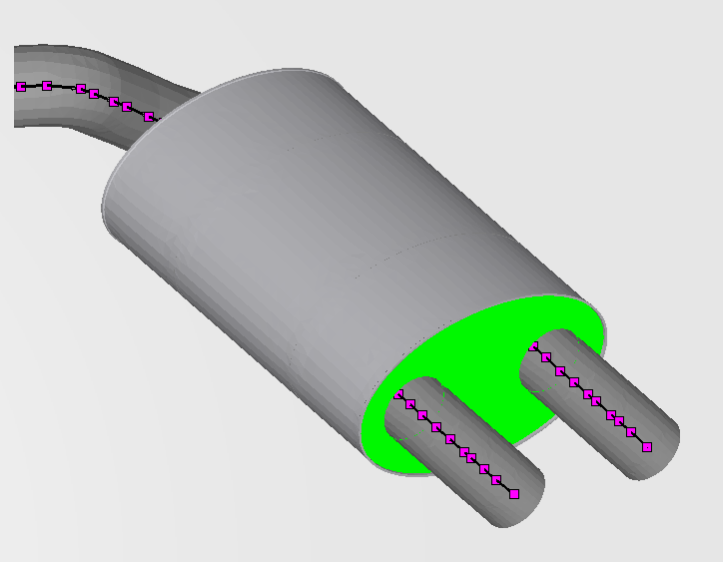

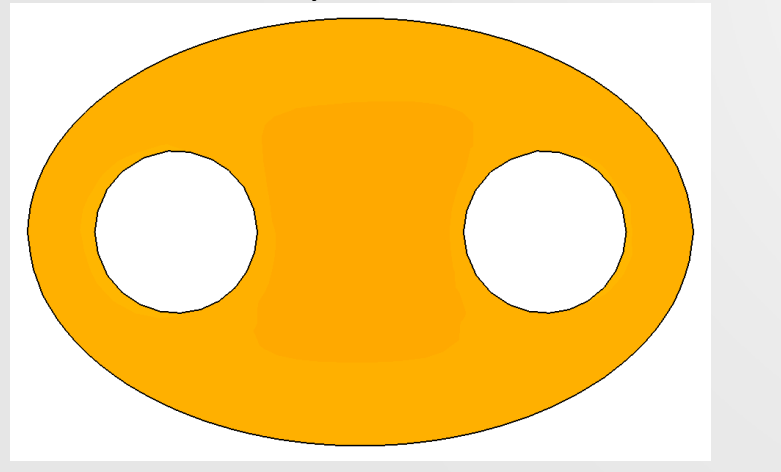

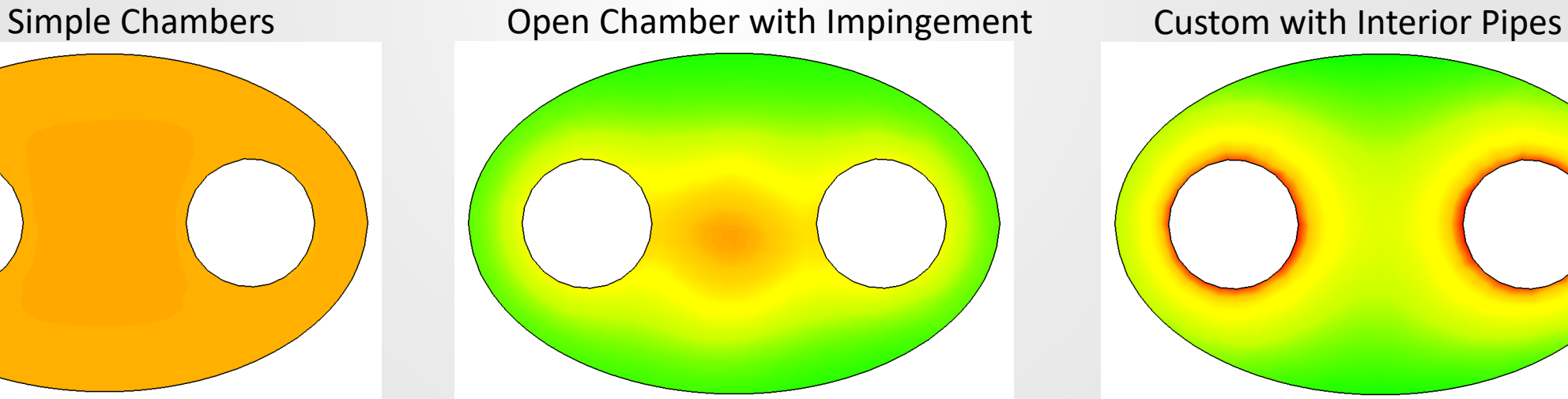

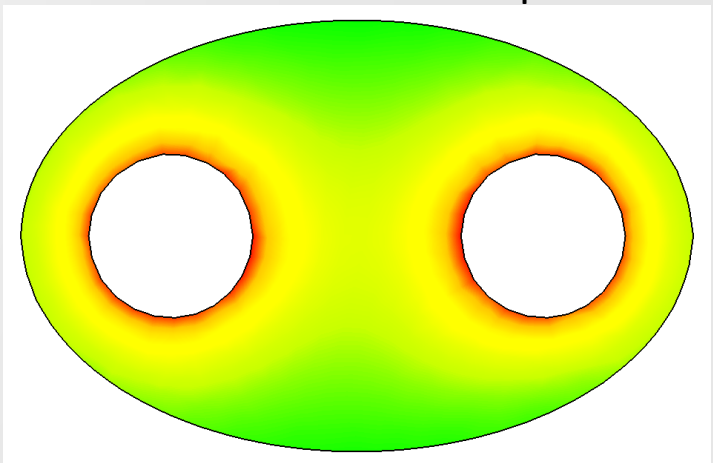

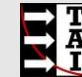

# **Questions?**

**El ThermoAnalytics** 

# **Technical Support Site**

- https://support.thermoanalytics.com
	- Search FAQ
	- Download Tutorials
	- See Examples
	- **Watch Webinar Recordings**
	- Request Support
		- Securely upload large files
		- View support requests
		- Or email: [techsupport@thermoanalytics.com](mailto:techsupport@thermoanalytics.com)
	- Download Software
	- Post Feature Requests
		- Vote or comment on posted requests

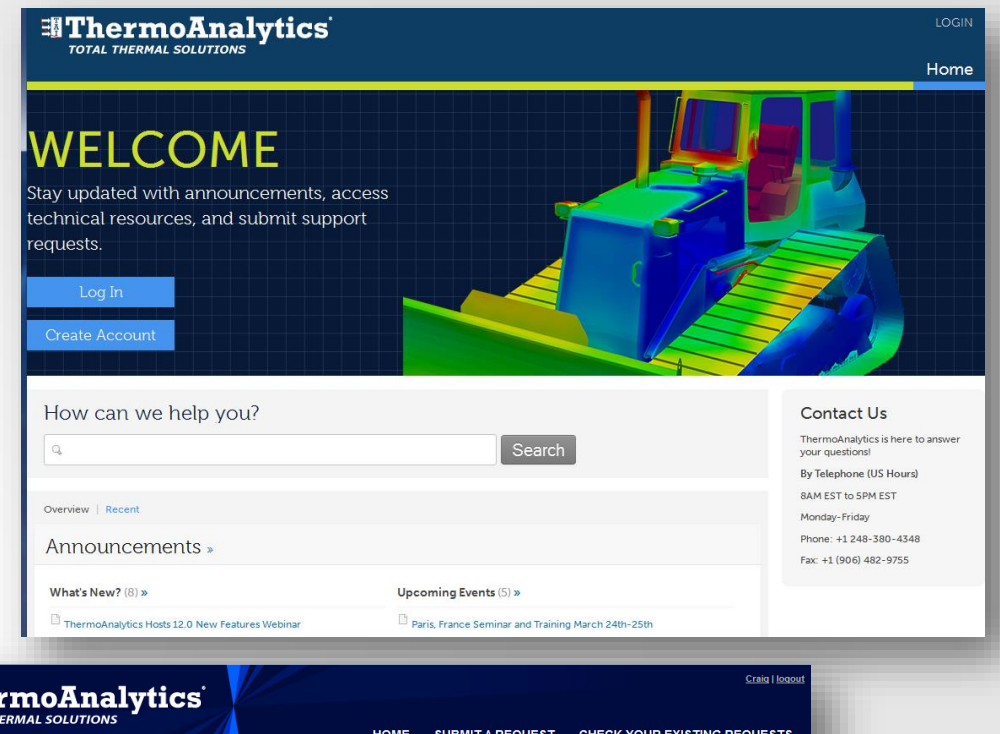

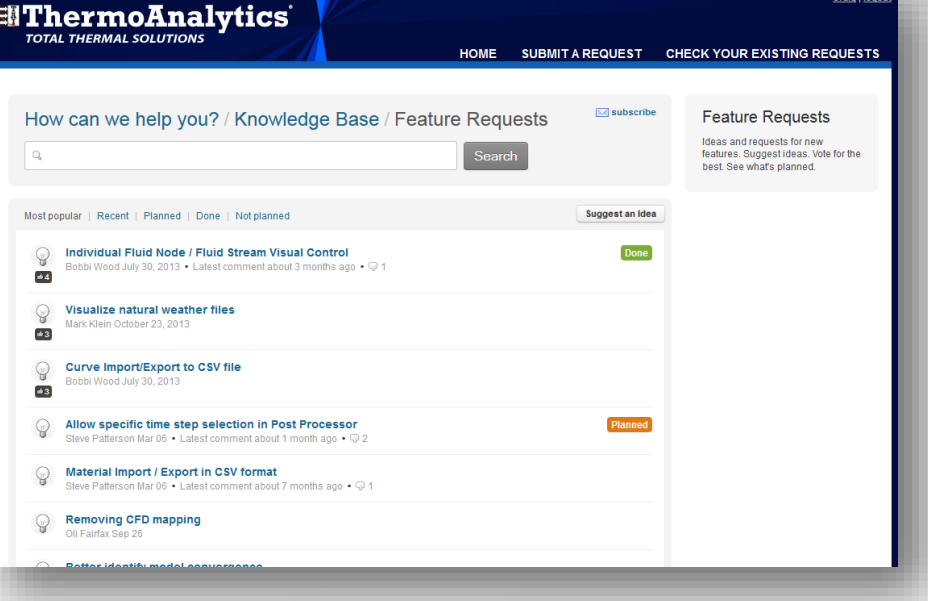